# **1xbet instalar**

- 1. 1xbet instalar
- 2. 1xbet instalar :1xbet india
- 3. 1xbet instalar :bet pix

# **1xbet instalar**

#### Resumo:

**1xbet instalar : Bem-vindo ao paraíso das apostas em mka.arq.br! Registre-se e ganhe um bônus colorido para começar a sua jornada vitoriosa!**  contente:

# **O que é o B2XBET CPF e como obtê-lo**

O B2XBET CPF é um documento de identificação obrigatório para quaisquer usuários que queiram realizar transações financeiras, como saques e depósitos, no site B2XBET. Ele é composto por 11 dígitos e é fácil de ser adquirido.

### **Como obter o seu B2XBET CPF**

- 1. Visite o site da B2XBET e clique em 1xbet instalar "Registrar".
- 2. Preencha o formulário de inscrição com suas informações pessoais.
- 3. Insira os 11 dígitos do seu CPF no campo designado.
- 4. Envie o formulário para concluir o processo de registro.

### **Consequências de não possuir um B2XBET CPF**

Caso um usuário não possua um B2XBET CPF, não será possível realizar transações financeiras no site. Assim, é importante garantir que você tenha um CPF antes de começar a utilizar os serviços da plataforma.

### **Como utilizar o B2XBET CPF**

É simples usar o B2XBET CPF, é apenas necessário inserir os 11 dígitos do documento no campo "CPF" todas as vezes que forem solicitados durante as transações financeiras na plataforma.

#### **Perguntas frequentes**

- **O que é o B2XBET CPF?** O B2XBET CPF é um documento de identificação obrigatório para qualquer usuário do site.
- **Como obter o B2XBET CPF?** O usuário devepreencher o formulário de cadastro no site da B2XBET com as informações pessoais.
- O que acontece se o usuário não tiver um B2XBET CPF? Não será capaz de realizar transações financeiras no site.
- Como usar o B2XBET CPF? Insira o número de CPF de 11 dígitos no campo "CPF" durante as transações financeiras.

# **1xbet instalar**

#### **Introdução ao erro na autorização na 1xbet**

No passado, usuários da 1xbet têm relatado problemas na plataforma, mais especificamente um erro na autorização, o que torna impossível a entrada na conta, uma vez que o aplicativo atualiza. Este artigo examinará o problema em 1xbet instalar maior detalhe e fornecerá informações relevantes sobre as causas e possíveis soluções para este erro.

#### **O que é o erro na autorização na 1xbet?**

O erro na autorização na 1xbet é um problema técnico que não permite que os usuários acessem suas contas na plataforma de apostas.

Este problema surgiu pela primeira vez em 1xbet instalar 17 de julho de 2024, quando um usuário informou um código de erro durante o jogo.

A data mais recente relacionada a essa falha é de 16 de setembro de 2024, afetando vários usuários além do informante original.

#### **Fontes relacionadas ao erro na autorização**

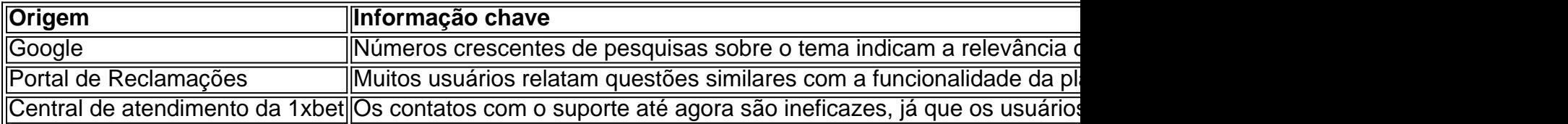

#### **O porquê do erro na autorização**

Quatro suposições levantadas no boletim explicam as causas possíveis do problema:

- 1. Um bug na última atualização do aplicativo: relatar o problema abre possibilidade a uma solução rapidamente.
- 2. Última atualização possivelmente bloqueou administrativamente alguns saldos devido a cláusulas equívocas ou incorretas; avaliação do departamento jurídico permitiria sanar dúvidas.
- 3. Incremento excessivo de ligações afeta o funcionamento do sistema.
- 4. Suporte técnico ineficiente dos mantenedores na identificaç&atildilo do problem.

# **1xbet instalar :1xbet india**

# **1xbet instalar**

No cenário dos jogos on-line e das apostas esportivas, uma plataforma está ganhando destaque: a 3xBet. Fundada em 1xbet instalar 2005, a empresa oferece uma variedade de produtos e serviços de apostas on-line especializados em 1xbet instalar futebol. Com a premissa de "entrar no pódio das apostas em 1xbet instalar 3xBet", a plataforma conquista cada vez mais usuários pelo seu design moderno e confiável, além de ofertas exclusivas e bônus de boas-vindas.

# **1xbet instalar**

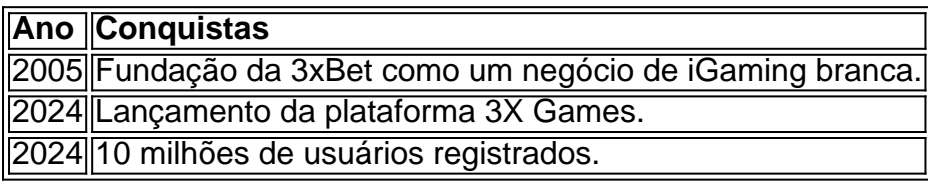

Desde a 1xbet instalar criação, a 3xBet tem apresentado uma trajetória de crescimento contínuo, atingindo 10 milhões de usuários registrados no início de 2024. O sucesso vem impulsionado por ofertas especiais e campanhas de marketing bem-sucedidas, aumentando a 1xbet instalar base de usuários ano após ano.

# **Os benefícios da 3xBet**

- Diversos produtos e serviços especiais de apostas esportivas.
- Uma interface moderna e de fácil navegação.
- Bônus de boas-vindas e promoções especiais.
- Atendimento ao cliente dedicado e suporte técnico.

### **Registre-se na 3xBet e aproveite um bônus incrível**

Para começar 1xbet instalar jornada na 3xBet, basta se registrar no site da empresa e receber um bônus de boas-vindas exclusivo, valendo ofertas e promoções incríveis. Reivindique seu espaço no pódio das apostas e ganhe troféus hoje mesmo!

# **Domine suas apostas de futebol com a 3xBet**

A 3xBet oferece todo o suporte necessário para dominar o mundo das apostas de futebol online. A plataforma disponibiliza uma ampla gama de informações úteis e tópicos relacionados ao futebol, permitindo que os usuários façam escolhas ajudadas por meio de análises técnicas aprimoradas. Dessa forma, qualquer usuário será capaz de tirar proveito das apostas de forma experiente e divertida.

1

No caso da 1xbet, cada novo cliente s pode obter esse tipo de bnus de boas-vindas uma nica vez, ou seja, no primeiro depsito. ...

#### 2

Porm, antes de fazerem um depsito nas suas contas, os novos usurios devem concordar em 1xbet instalar receber um bnus de apostas esportivas.

1xbet como funciona e qual o bnus: Anlise completa - Dust2

# **1xbet instalar :bet pix**

(Xinhua)

San Salvador, 2 jun (Xinhua) -- Um convite do presidente de El salvador Nayib Bukele o enviado especial dos Presidentes chineses Xi Jinping e ministro da Cultura E Turismo Sun Yeli participou na cerimônia das posse para 1xbet instalar segunda visita mandato no sábado.

Em um breve encontro com Bukele, Sun transmitiu como calorosas felicidades e os melhores votos de Xi a ele.

desvenda o estabelecimento dos laços diplomaticos há quase se teus anos, por uma orientação das ideias e respostas para os estados como relações China-El Salvador sem desenvolvimento da forma abrangentee rápida com a base consolidada per diferenças críticas importantes. A China está posta a trabalho com El Salvador para forjar uma maior sinergia de estratégias do desenvolvimento, prestado-se firma um ao exterior e melhor à cooperação prática. expansir intercâmbios entre interesses internacionais E impulsionar o desdobramento sustentadoe financiado das necessidades da china

por 1xbet instalar parte, Bukele agradeceu à Xi pela entrada um envio especial para participação de tua certeza da posse e do pediu ao Sun que transmite suas cordas são saudações y votos das felicidades uma xi.

Observando que é de grande importância para seu país desenvolvimento relações com a China, Bukele disse quem El Salvador está posto um fundo uma cooperação mútua entre os países da Europa e o mundo como nações bilateriais à nação mais altos.

Author: mka.arq.br Subject: 1xbet instalar Keywords: 1xbet instalar Update: 2024/8/14 22:33:10